# UNIVERSIDADE TECNOLÓGICA FEDERAL DO PARANÁ DIRETORIA DE GRADUAÇÃO E EDUCAÇÃO PROFISSIONAL

GABRIEL SAKUNO NUNES

# IMPLEMENTAÇÃO E COMPARAÇÃO DE TÉCNICAS DE CONTROLE ROBUSTO DE UM SISTEMA GIROSCÓPIO

TRABALHO DE CONCLUSÃO DE CURSO

CORNÉLIO PROCÓPIO

2018

# GABRIEL SAKUNO NUNES

# IMPLEMENTAÇÃO E COMPARAÇÃO DE TÉCNICAS DE CONTROLE ROBUSTO DE UM SISTEMA GIROSCÓPIO

Trabalho de conclusão de curso apresentado ao Departamento Acadêmico da Elétrica da Universidade Tecnológica Federal do Paraná como requisito parcial para obtenção do grau de Bacharel em Engenharia de Controle e Automação

Orientador: Doutor Cristiano Marcos Agulhari

# CORNÉLIO PROCÓPIO

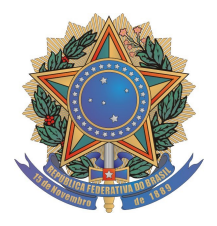

**Universidade Tecnológica Federal do Paraná Campus Cornélio Procópio Departamento Acadêmico de Elétrica Curso de Engenharia de Controle e Automação**

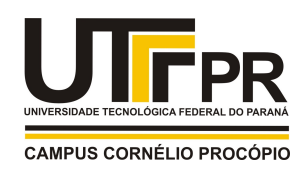

# **FOLHA DE APROVAÇÃO**

**Gabriel Sakuno Nunes**

# **Implementação e comparação de técnicas de controle robusto de um sistema giroscópio**

Trabalho de conclusão de curso apresentado às 13:30hs do dia 15/06/2018 como requisito parcial para a obtenção do título de Engenheiro de Controle e Automação no programa de Graduação em Engenharia de Controle e Automação da Universidade Tecnológica Federal do Paraná. O candidato foi arguido pela Banca Avaliadora composta pelos professores abaixo assinados. Após deliberação, a Banca Avaliadora considerou o trabalho aprovado.

\_\_\_\_\_\_\_\_\_\_\_\_\_\_\_\_\_\_\_\_\_\_\_\_\_\_\_\_\_\_\_\_\_\_\_\_\_\_\_\_\_\_\_\_\_\_ Prof(a). Dr(a). Cristiano Marcos Agulhari - Presidente (Orientador)

\_\_\_\_\_\_\_\_\_\_\_\_\_\_\_\_\_\_\_\_\_\_\_\_\_\_\_\_\_\_\_\_\_\_\_\_\_\_\_\_\_\_\_\_\_\_ Prof(a). Dr(a). Emerson Ravazzi Pires da Silva - (Membro)

\_\_\_\_\_\_\_\_\_\_\_\_\_\_\_\_\_\_\_\_\_\_\_\_\_\_\_\_\_\_\_\_\_\_\_\_\_\_\_\_\_\_\_\_\_\_ Prof(a). Dr(a). Luiz Francisco Sanches Buzachero - (Membro)

### RESUMO

NUNES, Gabriel Sakuno. IMPLEMENTAÇÃO E COMPARAÇÃO DE TÉCNICAS DE CONTROLE ROBUSTO DE UM SISTEMA GIROSCÓPIO. 45 f. Trabalho de conclusão de curso – Diretoria de graduação e educação profissional, Universidade Tecnológica Federal do Paraná. Cornélio Procópio, 2018.

Os sistemas Giroscópios proporcionam grandes variabilidades de aplicações e possibilidades de cumprir variadas tarefas, tais como: indicador de rumo, em substituição a bússola magnética - agulha giroscópica; nos pilotos automáticos de aviões, etc. São dispositivos utilizados como atuadores de Controle de Momento. No entanto, projetos de controladores para sistemas giroscópios não lineares não é uma tarefa trivial, partindo do pressuposto que o mesmo é de alta relevância no que diz respeito a resolver problemas complexos. Este trabalho tem por objetivo a implementação da técnica de controle de realimentação de estados para um sistema giroscópio com dinâmica não linear, MIMO (*Multiple-Input Multiplie-Output*) que conta com 4 graus de liberdade, bem como projetar e simular um controlador robusto, utilizando LMIs. A simulação foi realizada utilizando a ferramenta Simulink, do software MATLAB (MATrix LABoratory). Foi utilizado métodos de controle robusto na tentativa de garantir a robustez do sistema comparando-o com os resultados de outros trabalhos relacionados. Como resultado, este método trouxe ao sistema uma robustez significativa em relação a outros métodos de controle.

Palavras-chave: Sistemas Giroscópio, Controle Robusto, Sistemas não lineares, realimentação de estados, Matlab, robustez.

## ABSTRACT

NUNES, Gabriel Sakuno. IMPLEMENTATION AND COMPARISON OF ROBUST CON-TROL TECHNIQUES OF A GYROSCOPE SYSTEM . 45 f. Trabalho de conclusão de curso – Diretoria de graduação e educação profissional, Universidade Tecnológica Federal do Paraná. Cornélio Procópio, 2018.

The Gyroscope systems provide great variability of applications and possibilities to fulfill various tasks, such as: heading indicator, replacing the magnetic compass - gyroscopic needle; aircraft pilots, etc. They are devices used as Moment Control actuators. However, controller designs for non-linear gyro systems are not a trivial task, assuming that it is of high relevance in solving complex problems. This work aims to implement the state feedback control technique for a non-linear dynamical gyroscope system, MIMO (Multiple-Input Multiplie-Output), which has 4 degrees of freedom, as well as design and simulate a robust controller using LMIs. The simulation was performed using the Simulink tool, MATLAB software (MATrix LABoratory). Robust control methods were used in order to guarantee the robustness of the system, comparing it with the results of other related works. As a result, this method has brought significant robustness to the system compared to other control methods.

Keywords: Gyroscope Systems, Robust Control, Nonlinear Systems, State Feedback, Matlab, Robustness.

# LISTA DE FIGURAS

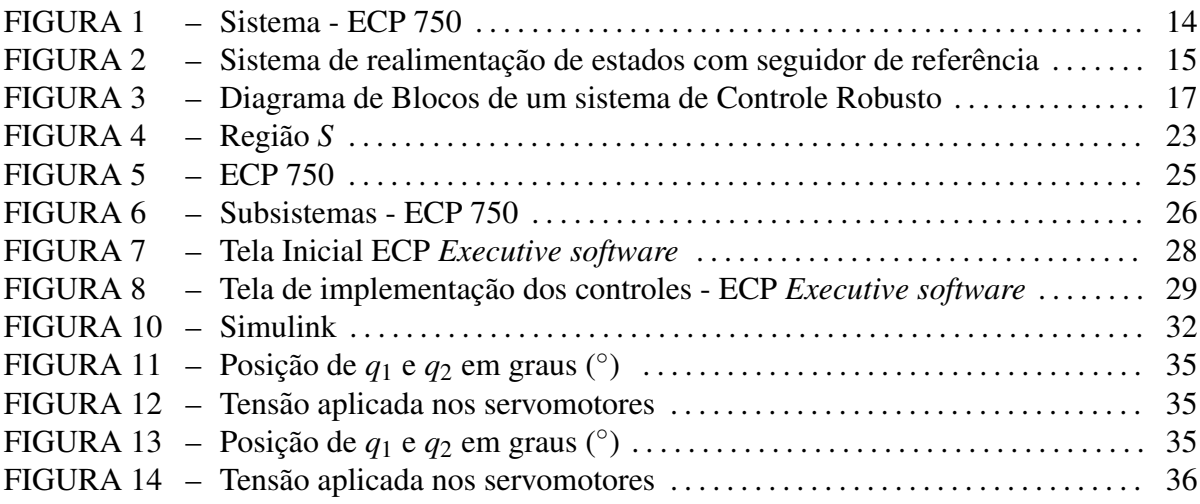

# LISTA DE SIGLAS

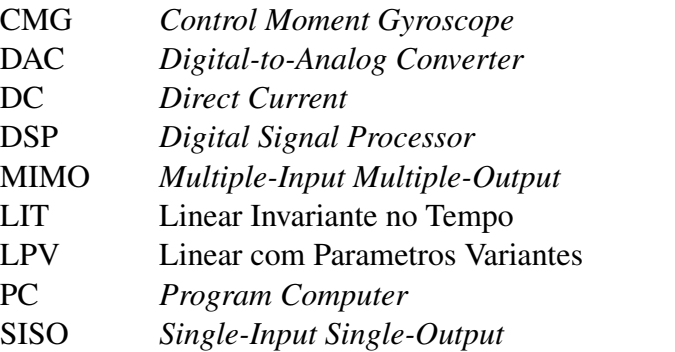

# **SUMÁRIO**

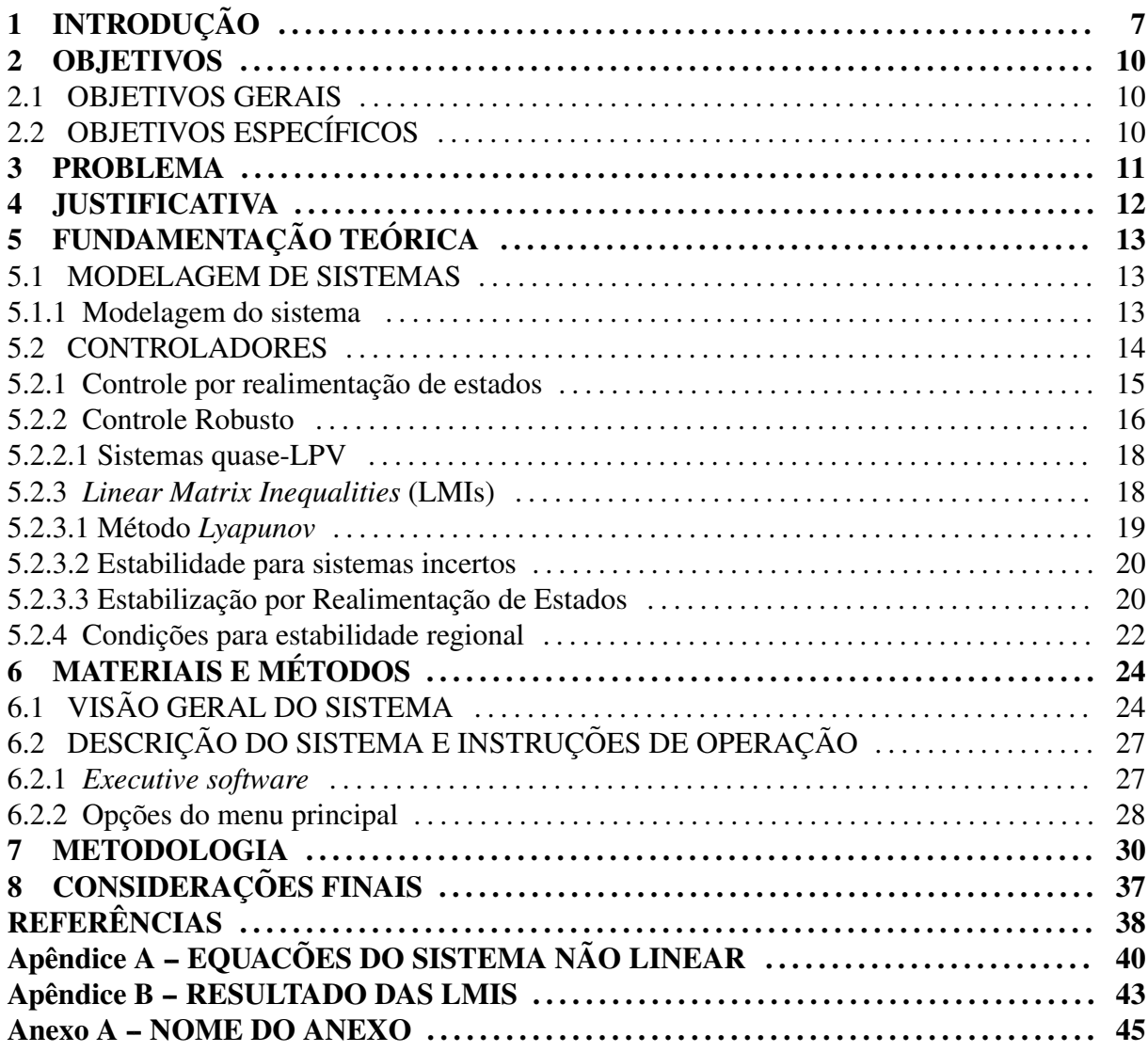

# 1 INTRODUÇÃO

O inventor do sistema giroscópio foi *Lenon Foucalult*, em 1852, que o concebeu e executou com o objetivo de demonstrar o movimento rotacional da terra. A origem da palavra  $\acute{\text{e}}$  derivada do grego: *gyros* (giro) + *skopein* (ver) (FORHAN; SENNA, 2010).

Atualmente, os sistemas Giroscópios proporcionam vastas variabilidades de aplicações e possibilidades de cumprir variadas tarefas. De modo geral, são dispositivos não lineares, utilizados como atuadores de controle de momento, no qual consiste de um rotor suspenso por um suporte composto por dois elos articulados. Esses elos podem girar em qualquer direção, porém se opõem às tentativas de mudar sua direção original, baseando-se no princípio da inércia  $(JÚNIOR; LOPES, 2012).$ 

Os giroscópios CMG's (*Control Moment Gyroscope*) também são muito utilizados para estabilização, como por exemplo em (YETKIN et al., 2014) que utiliza um CMG na estrutura de uma bicicleta para equilibrá-la verticalmente enquanto está em repouso; e em (GAGNE et al., 2012) que utiliza um CMG na aplicação de um equipamento para cirurgias cardíacas, com o intuito de minimizar o deslocamento do epicárdio. Porém, uma das principais aplicações é no controle de atitude de satélites e veículos espaciais, como por exemplo em (BHAT; TIWARI, 2009) que analisa a controlabilidade de diferentes arranjos de estruturas e quantidades de CMG's para o controle de atitude de um veículo espacial (TORIUMI, 2016).

Entre as principais aplicações com giroscópio, podemos citar algumas que mais se destacam, tais como: indicador de rumo, em substituição à bússola magnética; agulha giroscópica; nos pilotos automáticos de aviões; nos torpedos, impedindo que a oscilação marítima os desvie do rumo; para indicação do horizonte artificial em avião, etc.

Os sistemas não lineares apresentam uma definição mais realista dos fenômenos naturais comparado com o sistemas lineares. De forma geral, as não linearidades podem ser físicas ou geométricas. As não linearidades físicas estão associadas ao comportamento do sistema, enquanto as não linearidades geométricas estão associadas ao movimento, relacionadas a restrições ou grandes deslocamentos e rotações (SAVI, 2006).

Surgem algumas dificuldades ao se trabalhar com sistemas não lineares, quando comparados com os sistemas lineares, principalmente por não apresentarem a propriedade de linearidade (princípio da superposição de efeitos), geralmente levando à soluções na forma fechada, mas que não seguem uma sistemática que permitem uma análise geral. Assim, projetar controladores para os sistemas giroscópios é uma tarefa complicada, principalmente devido às não linearidades presentes (REZENDE, 2003). Uma das maneiras mais comuns de controlar esses sistemas é a partir da representação linearizada, porém a não garantia de controle longe do ponto de operação surge como problema, uma vez que o sistema linearizado não leva em consideração o comportamento nao linear do mesmo, tornando os controles projetados, a partir de modelos ˜ linearizados, bastante específicos para pontos de operação bastante restritos (OGATA; YANG, 2003).

Em (HUANG; JADBABAIE, 1999) foi sugerido a incorporação de liberdade de escolha da representação de sistemas quase-LPV no processo de construção de um controlador, com o objetivo de eliminar o comportamento quando representações lineares distintas de um mesmo sistema não linear apresentam desempenhos distintos. Em outras palavras, é estabelecida a parametrização de todas as representações lineares que dependem do estado de algumas dinâmicas não lineares com entradas iguais (CLOUTIER et al., 1996).

Além das não-linearidades, esse sistema na prática contém incertezas. Com isso, quando um problema é modelado, uma das principais dificuldades é descrever tais incertezas pois, quando escritas de forma genérica, podem ocasionar diversas restrições na busca por soluções. O processo de procura por soluções de um problema de controle envolvendo todas as incertezas e o sistema nominal, além da tentativa de minimizar o efeito sobre as variáveis do sistema devido a perturbações externas que são proporcionadas ao mesmo, denomina-se Controle Robusto. Rajadas de vento, ruídos, mudanças de temperatura são exemplos de perturbações que podem atrapalhar um sistema (TROFINO, 2000).

Ao longo das últimas décadas, a teoria de controle robusto evoluiu consideravelmente, apresentando soluções para vários tipos de problemas complexos (TROFINO, 2000).

A partir da década de 80, as Inequações Matriciais Lineares (LMIs, do inglês "Linear Matrix Inequalities") começaram a se desenvolver na teoria de controle devido a criação e o aperfeiçoamento de algoritmos de otimização convexa e pacotes computacionais eficientes. Por isso, é uma excelente ferramenta na procura de soluções para resolver variados problemas de controle. Muitos resultados usuais e sistemas estão sendo reescritos como LMIs (TROFINO, 2000).

Contudo, este trabalho tem por objetivo, com a utilização de técnicas de controle ro-

busto e o método dos politopos (abordagem no qual utilizam-se as incertezas do sistema), projetar e simular um controlador robusto, utilizando LMIs, para garantir estabilização e robustez a um sistema giroscópio com dinâmica não linear. Além disso, comparar os resultados obtidos com outros trabalhos relacionados.

### 2 OBJETIVOS

## 2.1 OBJETIVOS GERAIS

Este trabalho tem por objetivo estudar, compreender, descrever, modelar e projetar controladores, utilizando métodos de controle robusto para estabilização de um sistema giroscópio com dinâmica não linear.

Também é apresentada a comparação do método aplicado com outros trabalhos, como em (ANGELICO et al., 2017), visando aumentar a robustez do sistema. ´

Por fim, despertar o interesse e motivar o aprimoramento da produção de outros trabalhos vindouros, baseados na mesma planta e com dinâmicas semelhantes.

# 2.2 OBJETIVOS ESPECÍFICOS

Os principais sub-objetivos que compõe os objetivos principais deste trabalho são:

- Modelagem do sistema;
- Síntese de controladores;
- Simulação do modelo com dinâmica não linear;
- Comparação de técnicas de controle.

#### 3 PROBLEMA

Por se tratarem de representações do mundo real, todos os sistemas apresentam incertezas e erros que não podem ser descritos (TROFINO, 2000). Diante disso, o sistema Giroscópio modelo 750-CMG possui diversas incertezas e erros difíceis de serem descritas de forma genérica, podendo proporcionar diversas restrições na busca por melhores soluções (RE-ZENDE, 2013). Assim, projetar controladores para esse tipo de sistema é uma tarefa complicada, principalmente devido às não linearidades presentes levar a soluções na forma fechada.

No entanto, controladores projetados utilizando técnicas de controle robusto tem como objetivo obter performance robusta e otimização do sistema, ou seja, melhorar o desempenho do sistema mesmo diante de tais incertezas e não linearidades.

## 4 JUSTIFICATIVA

O sistema é um problema importante de controle e o projeto de controladores para sistemas não lineares não é uma tarefa trivial, partindo do pressuposto que o mesmo é de alta relevância no que diz respeito a resolver problemas complexos.

Tendo isto em vista, aborda-se neste trabalho a aplicação de técnicas de controle robusto com a finalidade de melhorar o desempenho e buscar melhores soluções para um sistema giroscópio com dinâmica não linear, comparando-o com as técnicas de controle de rotina já fornecidos pelo fabricante e de outros trabalhos ja publicados. ´

# 5 FUNDAMENTAÇÃO TEÓRICA

Para o desenvolvimento deste trabalho, fez-se necessária uma revisão bibliográfica embasada em técnicas de controle robusto, projeto de controladores e modelagem de sistemas

## 5.1 MODELAGEM DE SISTEMAS

Uma das metas de um projetista de sistemas de controle é o projeto de sistemas que trabalham em ambiente real, ou seja, ambiente que pode sofrer variações com o tempo (incertezas do modelo, parâmetros podem sofrer alterações - temperatura, condições ambientais, etc) ou variações em condições operacionais (perturbações, mudanças de carga). Por isso, os sistemas de controle devem ser aptos e qualificados para resistir a estas variações (NISE; SILVA, 2002).

Modelos matemáticos podem representar a dinâmica de um sistema, ou seja, através de um conjunto de equações pode-se expressar o comportamento do sistema com precisão adequada para uma aplicação bem definida. Contudo, um sistema pode ser mais complexo que outros levando em consideração as particularidades e circunstâncias do mesmo. Dessa forma, não existe um único modelo matemático para determinado sistema (OGATA; YANG, 2003).

Segundo (TROFINO, 2000), todo modelo matemático é uma aproximação ou representação da realidade, ou seja, é a aproximação de um sistema físico real. No entanto, um modelo matemático pode apresentar diferentes tipos de incertezas, sejam elas incertezas paramétricas, ruídos, dinâmicas não modeladas, entre outras. No projeto de controladores e/ou na análise de um sistema é importante que as incertezas sejam levadas em consideração. Portanto, o modelo matemático (sistema nominal) somado às diversas incertezas representará o modelo físico em torno de um sistema incerto.

## 5.1.1 MODELAGEM DO SISTEMA

A modelagem do sistema giroscópio que será utilizada neste trabalho é a modelagem disponibilizada no manual do modelo, tal como descrito na Figura 1. O sistema é composto

pelos vetores unitarios ´ *a<sup>i</sup>* , *b<sup>i</sup>* , *c<sup>i</sup>* , *d<sup>i</sup>* (*i* = 1,2,3), fixados, respectivamente em *A*, *B*, *C*, *D*. Um quadro de referência inercial é definido como N, no qual um conjunto das coordenadas ortogonais *N* é fixo. Quatro ângulos especificam a configuração do sistema. O discurso angular de *D* em *C* na direção  $d_2$  é definida como  $q_1$ . No entanto, o deslocamento do rotor normalmente não é usado diretamente no estilo dinâmico e de controle desse sistema - em vez disso, a velocidade de *D* em *C*,  $\omega_1$ , será considerada. O ângulo  $q_2$  é definido como o movimento de rotação acerca de  $c_1$  de *C* em relação a *B*. Similares,  $q_3$  é definido como a rotação angular em torno de  $b_2$ , de *B* em relação a *A*. Finalmente,  $q_4$  é definido como a rotação angular em torno de  $a_3$ , de *A* em relação a N. A configuração mostrada na Figura 1 reflete  $q_i = 0$  ( $i = 1, 2, 3, 4$ ).

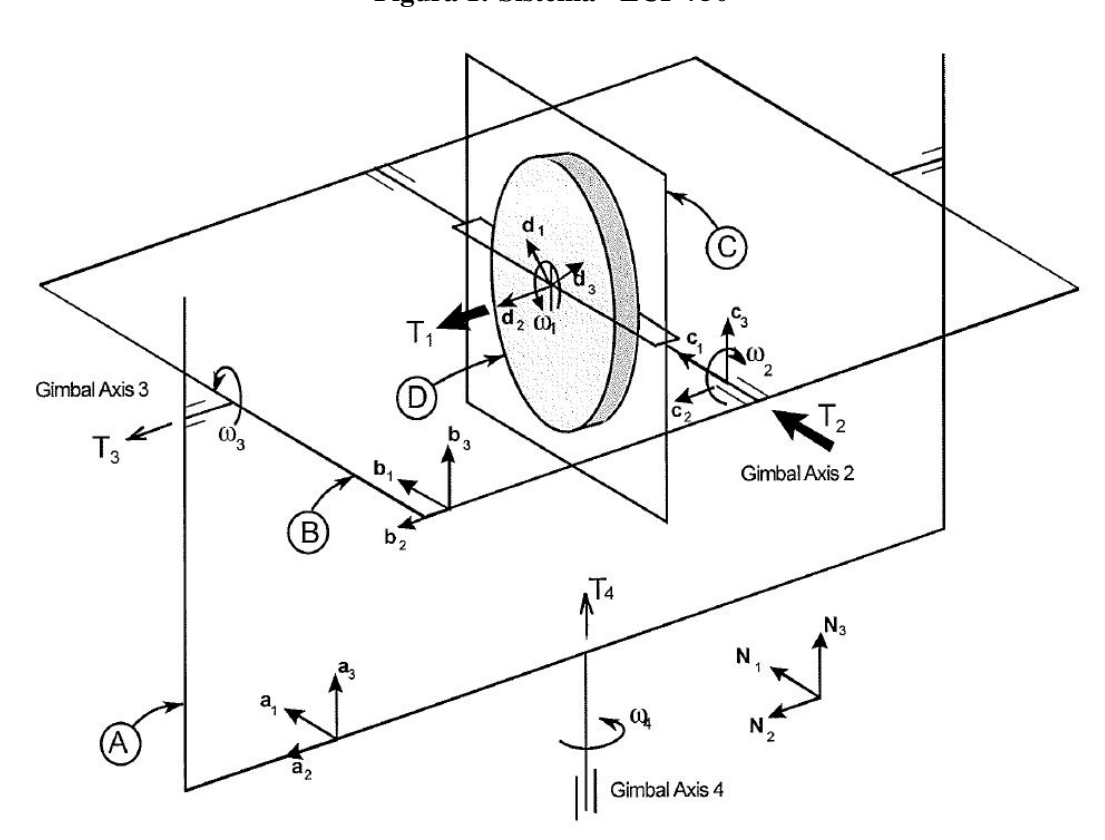

Figura 1: Sistema - ECP 750

Fonte: (ECP, 1999)

Para este trabalho, as não-linearidades presentes no modelo são trabalhadas com representações no qual os parâmetros passam a ser funções do estado. Assim, a utilização de técnicas de controle apropriadas são capazes de garantir a estabilidade robusta.

### 5.2 CONTROLADORES

Existem diversas técnicas que podem ser aplicadas para realizar o controle de um determinado sistema. Entretanto, antes que seja definida a abordagem a ser adotada, deve-se realizar uma análise das características do sistema e da finalidade a ser obtida com o controle.

Neste trabalho, o modelo é não-linear, mas a prioridade à robustez é característica do controlador proposto. Com isso, a utilização de estratégias de controle robusto são mais aconselháveis, para evitar qualquer comportamento indesejável do sistema controlado e problemas de desempenho do controlador (GREEN; LIMEBEER, 2012).

### 5.2.1 CONTROLE POR REALIMENTAÇÃO DE ESTADOS

Quando um sistema de controle é modelado através da abordagem moderna relacionada ao domínio do tempo, fazendo referência ao conjunto de equações diferenciais estruturadas na forma de uma matriz que descreve a dinâmica de um sistema e ao conjunto de variáveis que representam o estado atual do sistema, dá-se o nome de espaço de estados. Contudo, com a função de entrada, é possível determinar os estados futuros e também a saída futura de um sistema. O problema que se destaca no controle por realimentação dos estados é que os estados do sistema devem estar disponíveis para que possam ser realimentados, ou seja, é fundamental que todos os estados sejam medidos ou pelo menos estimados (observador de estados)(NISE; SILVA, 2002).

Existem dois tipos básicos de controladores. O primeiro é o regulador de estados, que tem como objetivo manter o sistema em uma condição fixa de operação. E o segundo é o seguidor de referência, que tem como objetivo fazer com que as saídas do sistema sigam um comando desejado.

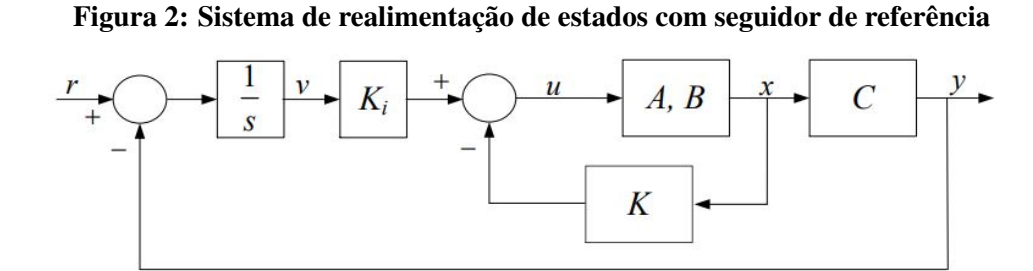

Fonte: (OGATA; YANG, 2003)

O controlador regulador de estados consiste em uma malha fechada cujas referencias ˆ para as saídas são todas iguais a zero, tal como ilustrado na Figura 2, ou seja:

$$
r(t) = 0 \tag{1}
$$

• Dado um sistema LIT na forma:

$$
\begin{cases}\n\dot{x}(t) = Ax(t) + Bu(t) \\
y(t) = Cx(t) + Du(t)\n\end{cases}
$$
\n(2)

onde *x*(*t*) ∈  $R^n$ , *u*(*t*) ∈  $R^m$ , e *y*(*t*) ∈  $R^p$ . Dessa forma, assume-se que o sistema composto por  $(A, B)$  seja controlavel.

• O controle por realimentação de estados é definido por:

$$
u(t) = -Kx(t),\tag{3}
$$

onde *K* é uma matriz de ganhos com dimensões  $m \times n$ .

Com isso, pela Equação (3) o controlador por realimentação de estados tem a entrada do sistema calculada em função dos estados do sistema multiplicados por uma matriz de ganhos constante. Note, neste caso que a realimentação de estados é negativa.

• Regulador com malha fechada: Substituindo a Equação (3) na Equação (2) tem-se:

$$
\dot{x}(t) = Ax(t) + B[-Kx(t)],
$$
\n(4)

ou

$$
\begin{cases}\n\dot{x}(t) = (A - BK)x(t) = A_{mf}x(t) \\
y(t) = (C - DK)x(t)\n\end{cases}
$$
\n(5)

Através da Equação (4) deve-se escolher a matriz de ganhos K de forma que os polos da matriz  $A_{mf}$ , da malha fechada, estejam em posições desejadas no plano *s*.

#### 5.2.2 CONTROLE ROBUSTO

A robustez é uma característica bastante almejada nos sistemas de controle e deve ser uma preocupação constante de todo projetista. Pode-se dizer que os sistemas de controle são ditos robustos quando os controladores projetados são capazes de manifestar um desempenho satisfatório, mesmo diante de condições distintas entre as operações atuais e as utilizadas durante a fase de projeto do controlador (CRUZ, 1996). Em outras palavras, a questão principal é minimizar a ação das perturbações e incertezas que podem atuar em um sistema. Um esquema geral de um sistema de Controle Robusto pode ser visto na Figura 3 (TROFINO, 2000).

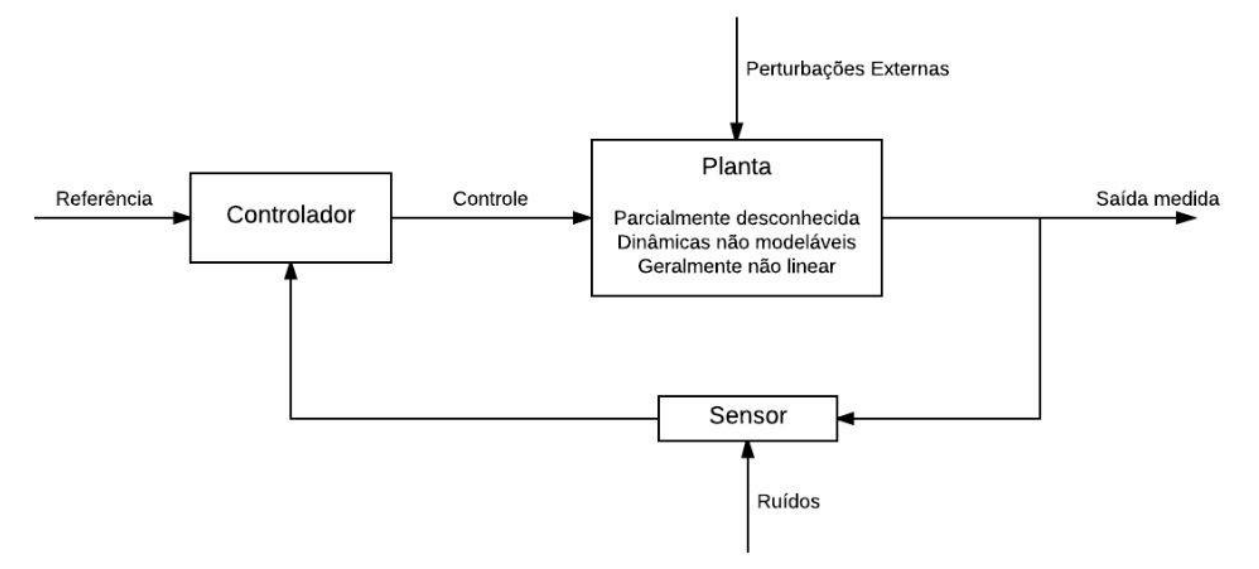

Figura 3: Diagrama de Blocos de um sistema de Controle Robusto

Fonte: (TROFINO, 2000)

Considere o sistema dado por

$$
\begin{cases}\n\dot{x}(t) = A(\delta)x(t) + B(\delta)u(t) + B_w(\delta)w(t) \\
y(t) = C(\delta)x(t) + D(\delta)u(t) + D_{yw}(\delta)w(t) \\
z(t) = C_z(\delta)x(t) + D_{zu}(\delta)u(t) + D_{zw}(\delta)w(t)\n\end{cases}
$$
\n(6)

sendo *x* o vetor de estados, *u* a entrada de controle, *w* um sinal de distúrbio, *y* a saída medida e *z* a saída controlada. Além disso, os parâmetros  $\delta(t)$  são variantes no tempo e usados apenas com a finalidade de simplificação. Para se caracterizar as incertezas, pode-se usar os modelos politópicos, no qual é considerado a presença de matrizes incertas que formam um conjunto convexo. Em outras palavras, a abordagem politópica vai representar o conjunto de todos os sistemas possíveis para os valores diferentes que os estados podem assumir, dos quais os parâmetros são funções. Dessa forma, a matriz dinâmica do sistema pertence ao politopo da equação abaixo e os parâmetros variantes no tempo  $\delta \in \mathbb{R}^N$  pertencem ao simplex unitário  $\Delta_N$ para todo  $t > 0$ .

$$
\mathbb{A} = \left\{ A(\delta) : A(\delta) = \sum_{i=1}^{N} \delta_i(t) A_i, \ \delta \in \Delta_N \right\}
$$
 (7)

sendo que  $\Delta_N$  é definido como

$$
\Delta_N = \left\{ \delta \in \mathbb{R}^N : \sum_{i=1}^N \delta_i = 1, \ \delta_i \geq 0, \ i = 1, ..., N \right\}.
$$
 (8)

Há diversas formas de se representar sistemas lineares, uma delas é considerar a abor-

dagem linear com parâmetros variantes (LPV), a qual se caracteriza por integrar as variações temporais, que estão presentes nas matrizes do espaço de estados, em um vetor paramétrico. Além disso, essa técnica pode ser expandida para a representação de sistemas não-lineares, cujos parâmetros variantes passam a ser funções do estado e não mais variáveis dependentes exclusivamente do tempo, no qual denomina-se como representação quase-LPV (TERRA, 2001).

#### 5.2.2.1 SISTEMAS QUASE-LPV

Um sistema LPV é dado por:

$$
\dot{x}(t) = A(\theta(t))x(t) + B(\theta(t))u(t),
$$
\n(9)

sendo  $\theta(t)$  parâmetros variantes no tempo e limitados entre  $\alpha \leq \theta \leq \beta$ .

Com isso, para gerar controladores capazes de estabilizar o sistema para todos os possíveis  $\theta(t)$ , normalmente se utilizam abordagens politópicas (BOYD et al., 1994) e a modelagem do problema em termos de *LMIs* (BOYD et al., 1994)

No sistema utilizado para este trabalho, deve-se agrupar algumas não-linearidades em parâmetros variantes no tempo. Como, nesse caso, os parâmetros serão dependentes dos estados (não variam livremente) e não mais exclusivamente do tempo, o sistema recebe a denominação de quase-LPV.

No entanto, a escolha de quais não-linearidades serão descritas em termos de parâmetros variantes não é trivial, e essa análise é um dos objetivos do trabalho.

#### 5.2.3 *LINEAR MATRIX INEQUALITIES* (LMIS)

Uma *Linear Matrix Inequalities* (LMI) tem a forma

$$
F(x) \stackrel{\Delta}{=} F_0 + \sum_{i=1}^{m} x_i F_i > 0,
$$
\n(10)

onde x ∈ **R**<sup>*m*</sup> é a variável e as matrizes simétricas  $F_i = F_i^T$  ∈ **R**<sup>*nxm*</sup>,  $i = 0, ..., m$ , são dadas. O símbolo de desigualdade na Equação (10) significa que  $F(x)$  é positivo-definido, ou seja,  $u<sup>T</sup>F(x)u > 0$  para todos os não-zero  $u \in \mathbb{R}^n$ . Obviamente, o LMI apresentado na Equação 10 é equivalente a um conjunto de *n* desigualdades polinomiais em *x*.

Encontra-se LMIs não restritos, que tem a forma

$$
F(x) \ge 0 \tag{11}
$$

A LMI (10) é uma restrição convexa em *x*, isto é, o conjunto  $\{x \mid F(x) > 0\}$  é convexo. Embora a LMI (10) possa parecer ter uma forma especializada, ela pode representar uma grande variedade de restrições convexas em x. Em particular, restrições que surgem na teoria de controle, como *Lyapunov* e desigualdades matriciais quadráticas convexas, que podem ser lançadas na forma de uma LMI (BOYD et al., 1994).

### 5.2.3.1 MÉTODO *LYAPUNOV*

Segundo PALHARES e GONÇALVES (2007), o critério de estabilidade de *Lyapunov* é obtido pela definição da função quadrática escalar positiva de *Lyapunov*, dada pela Equação  $(12)$ , sendo  $P = P' > 0$ , e  $P \in \mathbb{R}^{m \times n}$ .

$$
V(x(t)) = x'(t)Px(t) > 0
$$
\n(12)

e avaliando a derivada (caso contínuo) ao longo das trajetórias  $x(t)$ , isto é:

$$
\dot{V}(x(t)) = x'(t)(A'P + PA)x(t)
$$
\n(13)

Tendo em vista que  $V(x(t))$  é positiva definida, a estabilidade assintótica, com o estado de equilíbrio em  $x(t) \equiv 0$ , só ocorrerá se  $\dot{V}(x)$  for definida negativa, ou seja:  $\dot{V}(x) < 0$ . Isto implica em  $A'P + PA < 0$ , com  $P > 0$  (PALHARES; GONÇALVES, 2007).

Teorema 01: A Equação (14) é estável se e somente se existe uma matriz positiva definida *P* tal que satisfaça às desigualdades representadas na Equação (15). Nesse caso, diz-se que o sistema é assintoticamente estável (BOYD et al., 1994)

$$
\dot{x} = Ax(t) \tag{14}
$$

$$
A'P + PA < 0,\tag{15}
$$

com  $P > 0$ .

As desigualdades representadas na Equação (15) ficaram conhecidas como "*desigualdades de Lyapunov em P*".

#### 5.2.3.2 ESTABILIDADE PARA SISTEMAS INCERTOS

Através do sistema com incertezas e perturbações, uma LMI será convexa nos dados se as matrizes  $F_i$  são afins em  $\delta$ . Dado que um vetor de incertezas  $\delta$  esteja descrito na forma politópica, considerando que:

$$
\delta \in \mathbb{B}_{\delta} = \left\{ \delta_{\min} \leq \delta \leq \delta_{\max} \right\} \tag{16}
$$

onde  $\delta$  representa o vetor de parâmetros incertos, limitado a um conjunto de valores admissíveis de  $B_{\delta}$  que representa um politopo com  $2^{q}$  vértices, onde q é o número de incertezas do sistema (CARVALHO, 2012).

Para verificar a estabilidade do sistema é necessário testar a condição de Lyapunov, descrita na Equação (15), onde para todos os valores de  $\delta \in B_{\delta}$ , ou seja, encontrar uma matriz positiva definida tal que:

$$
\forall \delta \in \mathbb{B}_{\delta} : A'(\delta)P + PA(\delta) < 0 \tag{17}
$$

Como a matriz  $A(\delta)$  é afim em  $\delta$  e aparece de forma linear na inequação de *Lyapunov*, pela propriedade de convexidade pode-se testar a condição descrita em (17) apenas para os vértices da região  $B_{\delta}$ . Ou seja, se existir uma matriz  $P > 0$ , tal que:

$$
\begin{cases} A'(\delta_{\min})P + PA(\delta_{\min}) < 0\\ A'(\delta_{\max})P + PA(\delta_{\max}) < 0 \end{cases} \tag{18}
$$

garantimos que para toda a região  $\mathbb{B}_{\delta}$ , o sistema será estável e a equação quadrática  $(\dot{x} = Ax(t))$ será uma função de *Lyapunov* para o sistema (CARVALHO, 2012).

## 5.2.3.3 ESTABILIZAÇÃO POR REALIMENTAÇÃO DE ESTADOS

Considere o sistema descrito por equações na forma de estados:

$$
\begin{cases}\n\dot{x}(t) = Ax(t) + Bu(t) \\
y(t) = Cx(t)\n\end{cases}
$$
\n(19)

onde  $x(t)$  ∈  $\mathfrak{R}^n$  é o vetor de estados,  $y(t)$  ∈  $\mathfrak{R}^q$  representa a saída de desempenho do sistema *A*, *B* e *C* são matrizes de dimensões compatíveis com o sistema e  $u(t)$  é a entrada de controle (ESTEFANO, 2015).

$$
\begin{cases}\n\dot{x}(t) = (A + BK)x(t) \\
y(t) = Cx(t)\n\end{cases}
$$
\n(20)

Este sistema será estável, segundo a condição de estabilidade de *Lyapunov*, se  $\exists P > 0$ tal que:

$$
V(x) = x'Px > 0\tag{21}
$$

e  $\dot{V}(x) < 0$ ,  $\forall x \neq 0$ . Derivando a Equação (21) em relação ao tempo, obtém-se:

$$
\dot{V}(x) = \dot{x}' P x + x' P \dot{x} \tag{22}
$$

Substituindo (20) em (22) tem-se:

é expresso por:

$$
\dot{V}(x) = A'P + PA + K'B'P + PBK < 0\tag{23}
$$

Multiplicando (22) em ambos os lados por  $P^{-1}$  e fazendo  $L = KP^{-1}$  e  $X = P^{-1}$ , têm-se as seguintes desigualdades:

$$
XA' + AX + L'B' + BL < 0,\tag{24}
$$

$$
X^{-1} > 0 \tag{25}
$$

Para que a Equação (25) seja uma LMI, multiplica-se ambos os lados por X, obtendo as seguintes LMIs:

$$
XA' + AX + L'B' + BL < 0,\tag{26}
$$

$$
X > 0 \tag{27}
$$

Para obter a lei de controle, deve-se encontrar uma solução factível de (26) e (27). Com isso, o conjunto de LMIs deve atender a todos os valores dentro dos vértices ao mesmo tempo

#### (ESTEFANO, 2015).

Considerando o sistema com incertezas:

$$
\begin{cases}\n\dot{x}(t) = A(\delta)x(t) + B(\delta)u(t) \\
y(t) = Cx(t)\n\end{cases}
$$
\n(28)

sendo:

$$
A(\delta) = \sum_{i=1}^{q} \delta_i A_i e B(\delta) = \sum_{i=1}^{q} \delta_i B_i onde \sum_{i=1}^{q} \delta_i = 1,
$$
\n(29)

com o número de vértices do politopo e a lei de controle  $u(t) = Kx(t)$ . Substituindo (29) em  $(24)$  têm-se que:

$$
XA(\delta)' + A(\delta)X + L'B(\delta)' + B(\delta)L < 0,
$$
\n(30)

$$
X > 0 \tag{31}
$$

## 5.2.4 CONDIÇÕES PARA ESTABILIDADE REGIONAL

Para a melhor garantia da estabilidade do sistema e melhor desempenho do controlador, foi utilizada a técnica de estabilidade regional proposta em (CHILALI; GAHINET, 1996), onde para garantir alocação dos autovalores na região de interesse, foi somada uma matriz  $\gamma$  ao sistema, alterando as condições das LMIs.

Considere as seguintes variáveis (CHILALI; GAHINET, 1996) :  $r = \omega_n$ ,  $\zeta = cos(\theta)$ e  $\gamma = \zeta \omega_n$ . A região denominada  $S(\gamma, r, \theta)$  de números complexos  $x + yj$  é a região de interesse para alocação robusta que satisfazem:

$$
S(\gamma, r, \theta) = \begin{cases} x < -\gamma < 0, & (a) \\ |x + yj| < r, & (b) \\ \tan(\theta)x < -|y|, & (c) \end{cases}
$$

a restrição (*a*) representa um semi-plano à esquerda da reta que passa pelo ponto (−γ,0), com γ > 0, a restric¸ao˜ (*b*) representa um semic´ırculo centrado na origem de raio *r* e a restrição (*c*) limita o argumento θ dos elementos do conjunto. A região  $S(\gamma, r, θ)$  é mostrada na figura 4:

O sistema de segunda ordem apresenta uma taxa de decaimento γ mínima, coeficiente de amortecimento  $\zeta = cos(\theta)$  mínimo e frequência amortecida  $\omega_d = r$ ,  $sin(\theta)$  máxima (CHILALI; GAHINET, 1996) quando os autovalores pertencem a região  $S(γ, r, θ)$ . Desse

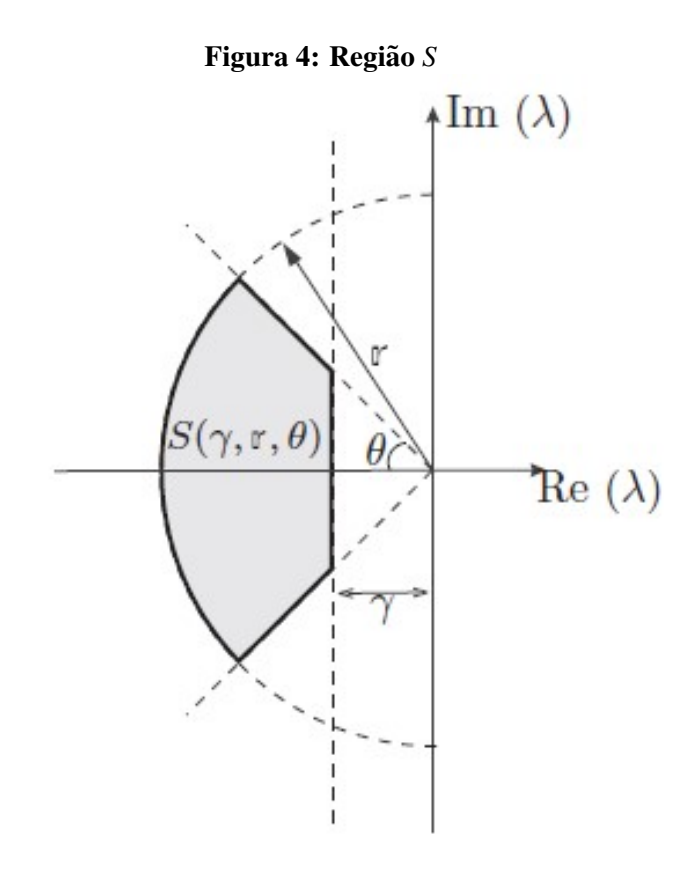

Fonte: (SILVA et al., 2013)

modo, a região *S*(γ,*r*,θ) designa limites para o *overshoot* máximo, o tempo de subida e o tempo de estabelecimento (OGATA; YANG, 2003). Tal conceito de estabilidade regional (ou  $\mathcal{D}$  *− estabilidade*) é uma técnica de alocação de autovalores que permite que restrições de projeto tais como porcentagem de *overshoot PO*%*,* tempo de subida *t<sup>s</sup>* e tempo de estabelecimento  $t_e$  sejam caracterizados por LMIs. Os resultados são obtidos considerando extensões da Definição 1 (IWANISHI et al., 2014).

**Definição 1** Dada uma região S do semi-plano esquerdo complexo. Uma matriz  $A \in$  $\mathbb{R}^{n \times n}$  é dita estabilidade regional se os seus autovalores estão contidos na região *S* (CHILALI; GAHINET, 1996).

## 6 MATERIAIS E MÉTODOS

A planta Eletromecânica utilizada para o trabalho em questão é o modelo 750, possui estrutura versátil com quatro graus de liberdade, sendo possível trabalhar desde sistemas SISO (*Single-Input Single-Output*), relacionadas à aplicação de técnicas de controle linear, até sistemas MIMO *(Multiple-Input Multiple-Output)*, relacionadas à aplicação de técnicas de controle não linear (TORIUMI, 2016).

## 6.1 VISAO GERAL DO SISTEMA ˜

A planta em questão possui 4 graus de liberdade e um disco de latão (corpo *D*) de alta inércia e suspenso, como ilustrado na Figura 5. O torque de rotação do motor e o posicionamento dos eixos é provido por um motor magnético DC e a sua orientação é feita através de *encoders*, também ilustrados na Figura 5.

Uma das partes integrantes de um giroscópio é o *gimbal*. Embora haja conexão entre eles, não são dispositivos idênticos. Contudo, um giroscópio seria menos eficaz sem o uso do *gimbal*.

Essencialmente, um *gimbal* é um tipo de base ou anel que está montado em um eixo. Ele permite que um objeto seja montado na base para mover-se livremente em qualquer direção. Dessa forma, o objeto permanece em uma posição horizontal, independente do ângulo da base. Essa liberdade de movimento faz do *gimbal* um elemento essencial em muitos dispositivos que são usados para medir o impulso e orientação direcional.

Os giroscópios são compostos por motores que estão configurados para girar em torno de seus respectivos eixos. No entanto, os *gimbals* estão ao redor do motor para auxiliar o dispositivo a manter o passo apropriado e assim ajudar a manter a inércia. Isso significa que um giroscópio contém em sua estrutura *gimbals* interno e externo para que o mesmo funcione de maneira mais estável. O giro em torno do eixo do anel externo, após a configuração do *gimbal*, ajuda a manter o nível de força. O *gimbal* interno está montado dentro do *gimbal* externo e gira

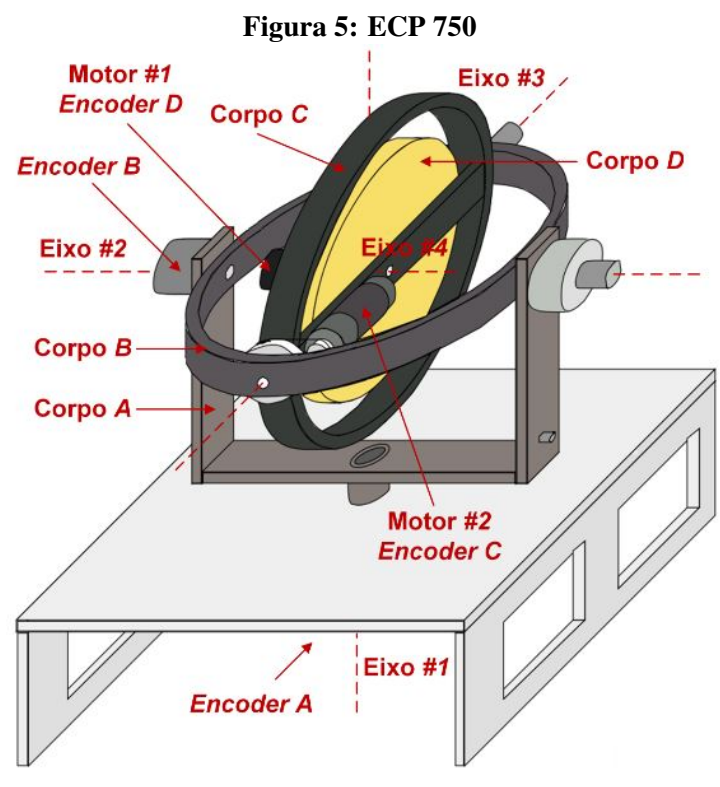

Fonte: (TORIUMI, 2016)

sobre um eixo que mantém uma relação perpendicular com o eixo do *gimbal* externo.

Como citado anteriormente, a função do giroscópio seria quase inexistente sem a presença de um *gimbal*. Por exemplo, na aviação os giroscópios são utilizados para monitorar ou ajustar a direção, o passo e o desvio de rotas durante o vôo, e tais dispositivos são essenciais para manter a força e o controle direcional necessários para voar de maneira mais estável. Ou seja, sem o equilíbrio criado pelo *gimbal*, o giroscópio não teria tal estabilidade e não seria tão util. ´

Segundo o manual do modelo 750, o sistema experimental é composto por três subsistemas como mostrado na Figura 6. O primeiro deles é a planta eletromecânica que consiste no mecanismo CMG (*control moment gyroscope*) e seu atuadores e sensores. Ela possui dois servo motores DC de alta precisão para a transmissão de esforço de controle, *encoders* de alta resolução, e anéis deslizantes de baixa fricção para transmissão de energia e motor em todos os *gimbals*. Também inclui interrupções inerciais para detecção de altas velocidades dos *gimbals*, parada de segurança e freios eletromecânicos para facilitar a mudança de graus de liberdade dinâmicos, bem como proteger o sistema durante o desligamento de segurança.

O segundo subsistema é a unidade de controle em tempo real, que contém o controlador em tempo real baseado no processador de sinal digital (DSP), as interfaces de servo/atuador, servo amplificadores e fontes de alimentação auxiliares. O DSP, baseado na família de processa-

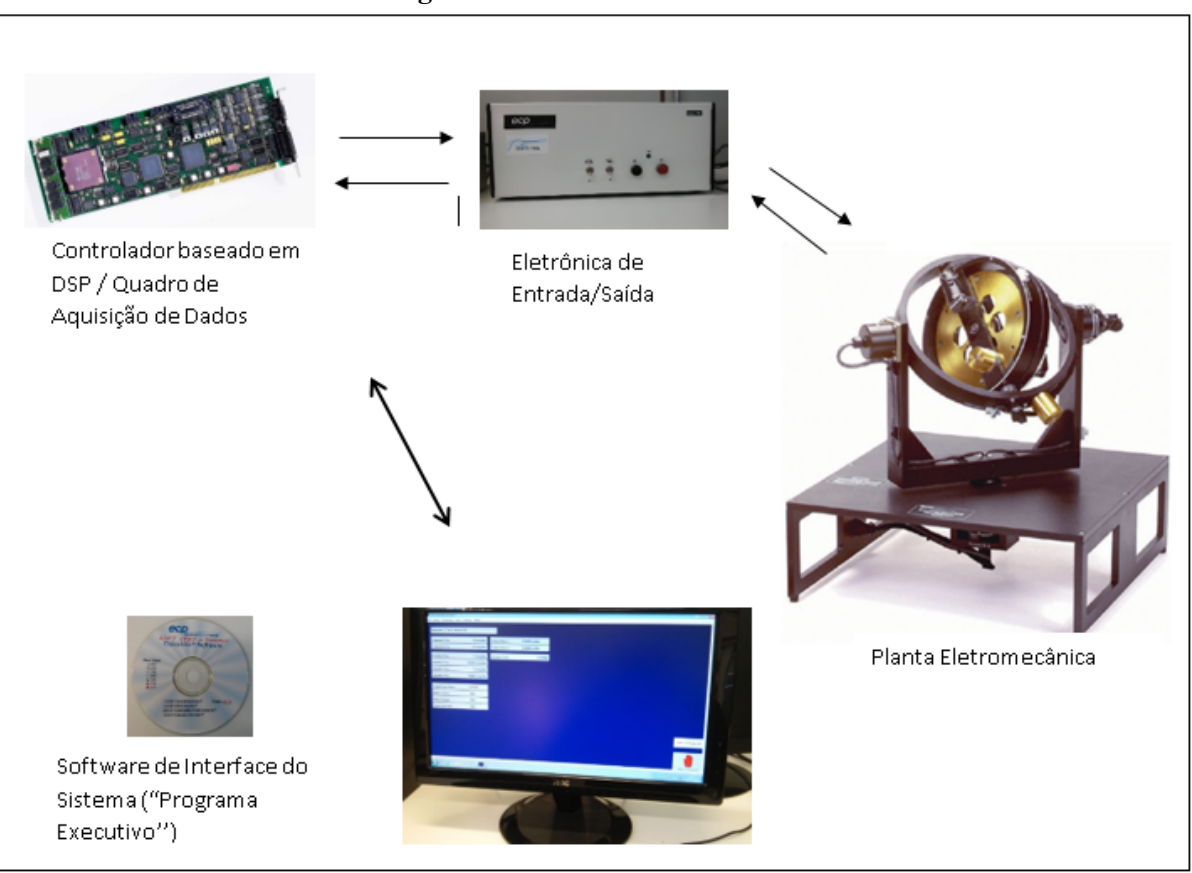

Fonte: (ECP, 1999)

dores M56000, é capaz de executar leis de controle com altas taxas de amostragem, permitindo que a implementação possa ser modelada tanto em tempo contínuo como em tempo discreto. O controlador também interpreta comandos de trajetórias e suporta funções como aquisição de dados, geração de trajetórias, verificação de segurança e sistema de segurança. Uma matriz de portas lógicas executa a decodificação de impulsos do codificador. Dois conversores auxiliares digitais/analógicos (DAC) opcionais fornecem a medição de sinal análógica em tempo real. Este controlador é representativo da implementação do controle industrial moderno (ECP, 1999).

O terceiro subsistema é o programa executivo que é executado em um PC sob o sistema operacional *Windows*. Este programa orientado por menu é a interface do usuário com o sistema e suporta especificações do controlador, definição da trajetória, aquisição de dados, plotagem, comando de execução do sistema, entre outras tarefas. Os controladores são especificados através de uma linguagem intuitiva C-like que suporta uma geração fácil de algoritmos básicos ou altamente complexos. Um compilador automático fornece o download eficiente e a implementação do código em tempo real pelo DSP enquanto permanece dentro do programa

Figura 6: Subsistemas - ECP 750

executivo. A interface suporta uma grande variedade de recursos que oferecem um ambiente experimental amigável e de fácil utilização.

## 6.2 DESCRIÇÃO DO SISTEMA E INSTRUÇÕES DE OPERAÇÃO

## 6.2.1 *EXECUTIVE SOFTWARE*

O ECP *Executive Software* é a interface entre o usuário e o sistema, ou seja, é um ambiente de janela/menu no qual é intuitivamente familiar e fácil de ser aprendido. Ele pode ser executado em um PC ou computador compatível e se comunica com o controlador em tempo real, baseado no processador de sinal digital (DSP) da ECP. Algumas das principais funções do software são: suportar o download de vários parâmetros de algoritmos de controle, ou seja, os ganhos; especificar as trajetorias de comando; selecionar dados a serem adquiridos, especi- ´ ficando como os dados devem ser plotados. Além disso, estão incluídos como itens de menu várias funções de utilidade que vão salvar a configuração atual do programa para especificar as saídas analógicas DAC's auxiliares.

A Figura 7 mostra a tela de fundo do software, que permanece em segundo plano durante a operação do sistema, incluindo também outras caixas de diálogos e menus que estão ativos. Além de conter o menu principal, uma exibição de dados em tempo real e status do sistema, há também na tela um botão *Abort Control* para interromper imediatamente o controle em caso de emergência, abrindo a malha do sistema (os motores são desligados automaticamente) e evitando quaisquer tipos de acidentes.

No campo de exibição de dados, a posição dos comandos, as posições dos *encoders*, a velocidade do rotor, a indicação de malha aberta ou fechada do sistema e os status dos motores são mostrados. A unidade de medida adotada para utilização da planta ECP é fixa e adotada em *counts* para os ângulos do *gimbal* e do motor *(encoders* 1-4) e para as posições comandadas; em rpm para o valor exibido da velocidade do disco; e volts para os esforços de controle. Existem 6667 *counts* por rotação do motor (Eixo 1); 24,400 *counts* por rotação do Eixo 2 (*Encoder* 2); e 16,000 *counts* por rotação para os eixos 3 e 4 (*encoders* 3 e 4).

Caso os limites atuais dos motores sejam excedidos, através de velocidades muito altas dos eixos 1 e 2, o sistema é parado e os campos de status do motor indica *Limit Exceeded*. Para que volte ao normal (*status OK*), a placa DSP deve ser redefinida e o algoritmo de controle deve ser reimplementado

Caso o arquivo *\*.ALG* implementado atualmente seja muito longo e/ou complexo para o período de amostragem escolhido, o campo *Servo Time Limit* será definido como Limit Ex-

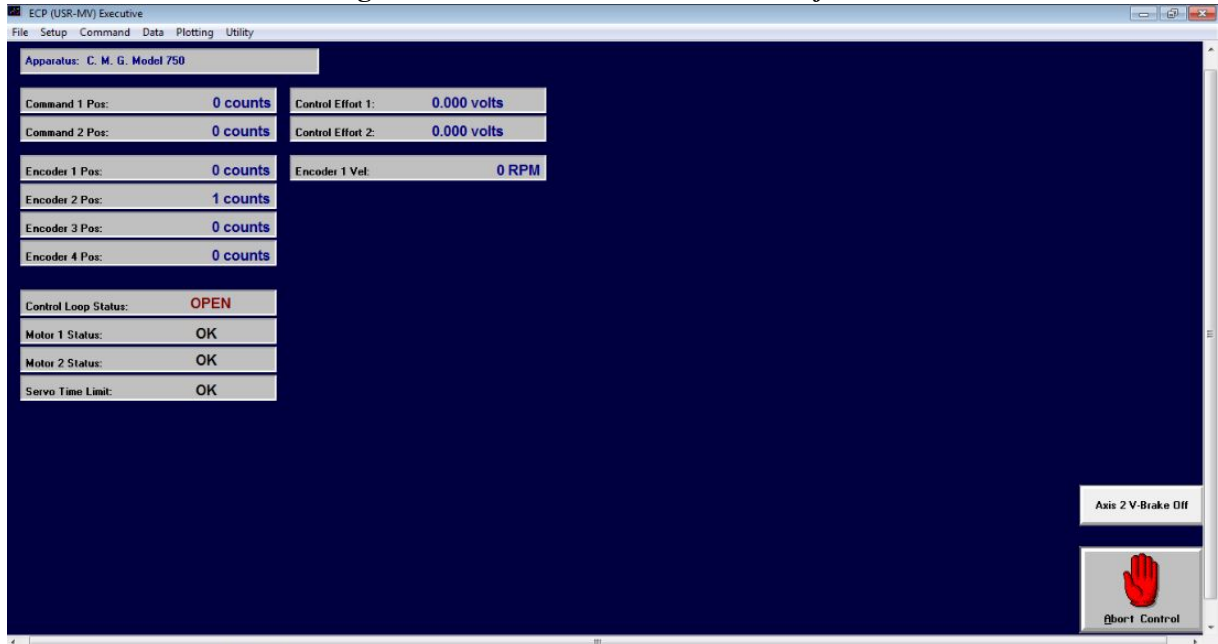

Figura 7: Tela Inicial ECP *Executive software*

Fonte: (ECP, 1999)

*ceeded* e a malha será aberta automaticamente. Neste caso, pode-se modificar o período de amostragem ou editar o código do algoritmo para reduzir o tempo de execução.

# 6.2.2 OPCÕES DO MENU PRINCIPAL

Na opção *Load Settings*, o usuário pode carregar um arquivo de configuração no ECP em formato *.cfg* salvo pelo usuário anteriormente utilizando a opção *Save Settings*, o qual pode conter todos os dados especificados pelo usuário, exceto o próprio algoritmo de controle. Um arquivo *\*.cfg* pode ser carregado a qualquer momento para substituir as configurações anteriores no ECP, porém não afetará o controlador existente implementado no DSP. Além disso, não ocorrerá qualquer alteração no algoritmo até que o novo controlador seja definido.

A opção *Control Algorithm* permite ao usuário escrever um algoritmo de controle, compilá-los e implementá-los através do controlador DSP. A Figura 8 mostra a caixa de diálogo do algoritmo de controle. O período de amostragem pode ser configurado para valores múltiplos de  $Ts = 0,000884s(1.1KHz)$  no campo *Sampling Period*, porém se a execução do código for longa e/ou complexa, sendo superior ao período de amostragem, ocorrerá uma condição Servo *Time Limit Exceeded*, fazendo com que a malha do sistema seja aberta automaticamente pelo controlador em tempo real. Nesses casos, o usuario pode aumentar o tempo de amostragem ou ´ editar o algoritmo programado para reduzir o tempo de execução. De modo geral, frequência de amostragem elevada, leis de controle complexas e trajetorias de varredura senoidal podem ´

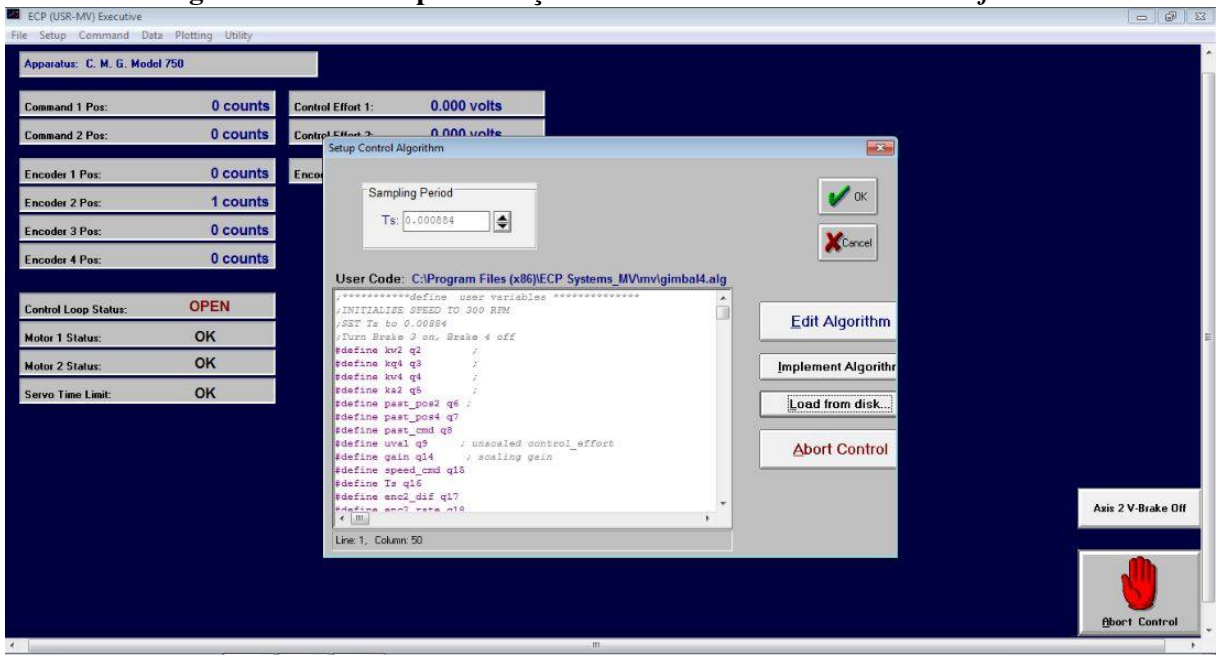

Figura 8: Tela de implementação dos controles - ECP *Executive software* 

Fonte: (ECP, 1999)

causar a condição de limite de tempo excedido. A opção *Edit Algorithm* abre o editor *ECPUSR*, no qual os usuários podem digitar os algoritmos ou carregar códigos editados anteriormente.

#### 7 METODOLOGIA

Neste trabalho, foram utilizadas estratégias de controle robusto com o intuito de gerar controladores, projetados por LMIs, para um sistema giroscópio com dinâmica não linear e garantir estabilidade e robustez ao mesmo. Métodos como: representação quase-LPV, agrupando as não linearidades presentes no sistema em parâmetros variantes no tempo; abordagem politopica, caracterizada por utilizar as incertezas presentes no sistema; e LMIs, que traz a ´ vantagem de permitir facilmente a inclusão de índices de desempenho na abordagem de um problema e podem ser resolvidas eficientemente utilizando o software MatLab (Gahinet et al., 1996). Após isso, os resultados obtidos foi comparado com outras técnicas já estabelecidas na literatura e implementado em outros trabalhos, como por exemplo, o controle LQR que já está projetado em (ANGELICO ET AL., 2017). ´

As equações de movimento são obtidas através da formulação dinâmica Lagrangiana e são dadas por:

$$
\tau_{n_{ext}} - \frac{d}{dt} \frac{\partial L}{\partial \dot{\theta}_n} + \frac{\partial L}{\partial \theta_n} = 0
$$
\n(34)

onde  $L = \sum_{n=1}^{4} \left[ \frac{1}{2} \right]$  $\frac{1}{2}$ .<sup>*n*</sup>  $\omega_n$ <sup>T</sup>.  $(I_n$ .<sup>*n*</sup> $\omega_n$  $)$   $]$ é o Lagrangiano,  $\tau_{n_{ext}}$  são os torques externos fornecidos pelos dois motores,  $I_n$  são as tensões de inércia dos corpos, e  $\omega_n$  são as velocidades angulares do corpo *A*, *B*, *C* e *D* em relação ao seu próprio referencial.

$$
{}^{n}\omega_{n} = {}^{n}_{n-1} \mathbf{R}.^{n-1} \omega_{n-1} + \left[0 \ 0 \ \dot{\theta}_{n}\right]^{T}
$$
 (35)

onde  ${}^0\omega_0 = \begin{bmatrix} 0 & 0 & 0 \end{bmatrix}^\top$  , pois a posição do referencial inercial não muda com o tempo, e as matrizes de rotação  $^n_{n-1}R$ , que descrevem a orientação de  $\{n-1\}$  em relação aos eixos, são dadas por matrizes de cosseno de ordem 3x3 (Craig, 1989). A equação de Lagrange (34) é resolvida e as equações resultantes são mostradas abaixo, nenhuma dependente das posições  $\theta_1$ e  $\theta_4$ :

$$
T_1 + f_4\left(\theta_2, \theta_3; \omega_1, \omega_2, \omega_3; \dot{\omega}_1, \dot{\omega}_2, \dot{\omega}_4\right) = 0 \tag{36}
$$

$$
T_2 + f_3\left(\theta_2, \theta_3; \omega_1, \omega_2, \omega_4; \dot{\omega}_1, \dot{\omega}_3\right) = 0 \tag{37}
$$

$$
f_2\left(\theta_2,\theta_3;\omega_1,\omega_2,\omega_3,\omega_4;\dot{\omega}_1,\dot{\omega}_2,\dot{\omega}_4\right)=0
$$
\n(38)

$$
f_1\left(\theta_2,\theta_3;\omega_1,\omega_2,\omega_3,\omega_4;\dot{\omega}_1,\dot{\omega}_2,\dot{\omega}_3,\dot{\omega}_4\right)=0
$$
\n(39)

As expressões completas de (36), (37), (38) e (39) são dadas no Apêndice A. Existem alguns parâmetros fornecidos pelo manual da planta (ECP, 1999), e alguns são obtidos por meio de procedimentos específicos descritos nele. Os valores dos momentos de inércia, *encoders* e ganhos dos conversores A/D da planta são descritos em (ANGÉLICO et al., 2017). Os valores dos momentos de inércia dos corpos são usados para obter um modelo linearizado nas unidades do Sistema Internacional. Considerando os ganhos dos encoders (*keA*, *keB*, *keC* e *keD* ) e os ganhos do conversor A/D  $(k_{T1}, k_{T2})$  descritos, o modelo é expresso em unidades de pulsos de *encoders* e *counts* de conversor A/D, mais adequado para projeto de controle.

O ambiente de simulação utilizado se demonstra eficiente e apresenta dinâmica e comportamento não linear idênticos ao modelo físico, como já apresentado por (ANGÉLICO et al., 2017), que implementou um controle LQR em um sistema giroscópio idêntico ao tratado neste trabalho.

A Figura 10 representa o diagrama utilizado para as simulações.

A dinâmica do controlador foi implementada para que o sistema seja capaz de seguir uma trajetória com erro em regime estacionário nulo e para isso, integradores se fizeram necessários, uma vez que os mesmos são responsáveis por levar qualquer divergência entre a saída e a referência setada.

O sistema em malha fechada é representado por:

$$
\begin{cases}\n\dot{x}(t) = (A - BK)x(t) + BK_i v \\
y(t) = (C)x(t)\n\end{cases}
$$
\n(40)

A dinâmica do integrador é dada por:

#### Figura 10: Simulink

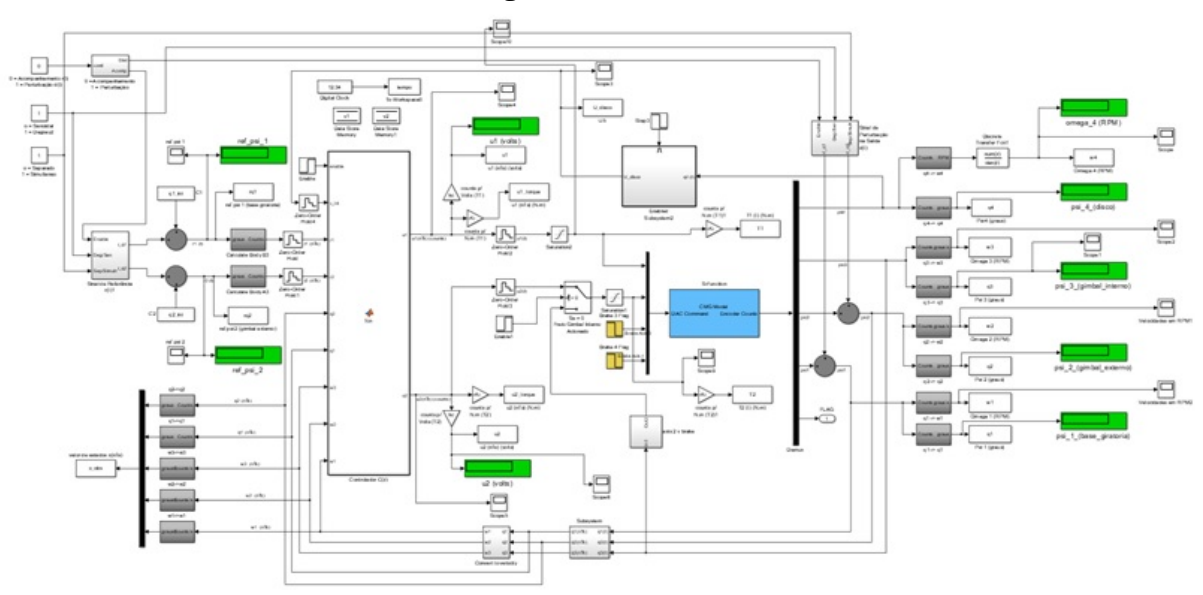

Fonte: Autoria própria

$$
\dot{v} = r - y = r - Cx \tag{41}
$$

Ao definir um vetor de estados aumentado  $x_a = [x \, v]^T$ , através das equações (40) e (41) obtém-se a seguinte equação de estados em malha fechada:

$$
\begin{bmatrix} \dot{x} \\ \dot{v} \end{bmatrix} = \begin{bmatrix} A - BK & BK_i \\ -C & 0 \end{bmatrix} \begin{bmatrix} x \\ v \end{bmatrix} + \begin{bmatrix} 0 \\ 1 \end{bmatrix} r \tag{42}
$$

Para sintetizar o ganho, foi realizada uma modelagem quase-LPV, transformando a variável de estados  $q_2$  em um parâmetro variante no tempo e considerando as outras variáveis de estado iguais a 0. Para obter o sistema em termos da variável  $q_2$ , considerou-se um *grid* nessa variável, em que, para cada posição do *grid*, foram obtidas as matrizes  $A(q_2)$  e  $B(q_2)$ , onde cada um dos valores obtidos com este *grid* foram considerados como um vértice do politopo total do sistema.

Para definir o *grid* utilizado, foram feitos estudos no ambiente simulado variando a quantidade de pontos e amplitudes de região, onde para muitos pontos no intervalo, o software não resolve as equações de maneira eficiente e para poucos pontos, a resolução não é suficiente. O melhor resultado encontrado, foi obter um *grid* variando de −1,2 à 1,2 com um passo de 0,1 para a variável  $q_2$ .

Para melhor desempenho do controlador, foi utilizada a técnica proposta em (SILVA

et al., 2013), onde para alocação dos autovalores na região de interesse, as condições das LMIs foram alteradas, com um valor de  $\gamma = 2$ , obtido empiricamente de maneira a garantir a robustez do sistema e não extrapolar os limites físicos de energia de controle da planta.

As matrizes dependentes do parâmetro incerto obtidas:

$$
A = \begin{bmatrix} 0 & 0 & 0 & 1 & 0 \\ 0 & 0 & 0 & 0 & 1 \\ 0 & 0 & a_{3,3}(q_2) & 0 & a_{3,5}(q_2) \\ 0 & 0 & 0 & 0 & 0 \\ 0 & 0 & a_{5,3}(q_2) & 0 & a_{5,5}(q_2) \end{bmatrix}
$$

e

$$
B = \begin{bmatrix} 0 & 0 \\ 0 & 0 \\ 0 & b_{3,3}(q_2) \\ b_{4,1}(q_2) & 0 \\ 0 & b_{5,2}(q_2) \end{bmatrix}
$$

As LMIs consideradas para o sistema original em questão foram:

$$
P > 0 \tag{43}
$$

$$
\hat{A}(q_2)P + P\hat{A}(q_2)^T + \hat{B}(q_2)Z + Z^T\hat{B}(q_2)^T < 0
$$
\n(44)

onde,

$$
\widehat{A} = \begin{bmatrix} A & 0 \\ -C & 0 \end{bmatrix}
$$
 (45)

e

$$
\widehat{B} = \begin{bmatrix} B \\ 0 \end{bmatrix} \tag{46}
$$

As novas condições das LMIs utilizadas após a aplicação da técnica proposta em (SILVA et al., 2013) foram:

$$
(\hat{A}(q_2) + \gamma I)P + P(\hat{A}(q_2) + \gamma I)^T + \hat{B}(q_2)Z + Z^T \hat{B}(q_2)^T < 0
$$
\n(47)

Utilizou-se para se tratar incertezas politópicas, a solução numérica de LMIs, através da biblioteca "SeDuMi"(STURM, 2001) no *software* MatLab com a finalidade de obter resultados satisfatórios de controle para maiores perturbações no sistema. O resultado das LMIs obtidas na resolução estão apresentadas no Apêndice B; e foi projetado o seguinte ganho robusto:

$$
K = \begin{bmatrix} -3,6049 & 0,0025 & -0,004 & -0,5106 & 0,0006 \\ 0 & -0,06275 & 0,0844 & 0 & 0,0227 \end{bmatrix}
$$

$$
K_i = \begin{bmatrix} -6,9271 & 0,0034 \\ -0,0001 & -0,8729 \end{bmatrix}
$$

Os resultados apresentados a seguir são resultados das amplitudes máximas em que o controle se faz eficaz, ficando claro que para regiões onde há distúrbios menores, o mesmo também satisfaz os critérios de projeto.

As simulações foram setadas para seguir a referência de dois degraus, aplicados, um na base giratória  $(q_1)$  e outro no gimbal externo  $(q_2)$ , em momentos distintos.

Aos 15 segundos (amostra 1875) a planta é submetida à um degrau de amplitude  $50^{\circ}$ na base giratória, com 5 segundos (625 amostras) de duração e volta à origem. Após 5 segundos (625 amostras), a mesma é submetida à um degrau de  $45^{\circ}$  no gimbal externo, também de duração de 5 segundos (625 amostras) e retorna à origem.

As Figuras 11 e 12 apresentam a leitura dos *encoders* referentes à  $q_1$  e  $q_2$  em graus ( ◦ ) e a tensao aplicada em cada servomotor da planta, respectivamente. Foram coletadas 4375 ˜ amostras, referentes aos 35 segundos da simulação, com um período de amostragem de 0,008 segundos.

Para critérios de comparação, foram feitas simulações com os mesmos parâmetros descritos neste trabalho, utilizando o projeto de controlador LQR implementado em (ANGELICO ´ et al., 2017). Os resultados obtidos estão apresentados nas Figuras 13 e 14

Levando em consideração o mesmo ambiente de simulação e mesmos parâmetros já utilizados, o controlador LQR utilizado em (ANGELICO et al., 2017) se demonstrou eficiente ´ como seguidor de referência para degraus de até 20°, tanto na base giratória quanto no gimbal externo, utilizando mais tensão do que o servomotor pode prover para amplitudes maiores de degrau.

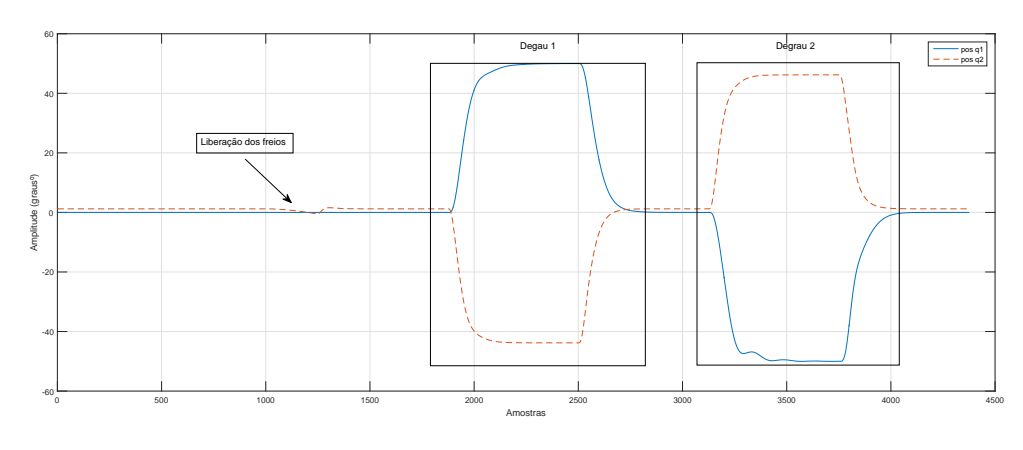

Figura 11: Posição de  $q_1$  e  $q_2$  em graus ( $^{\circ}$ )

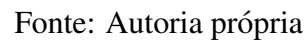

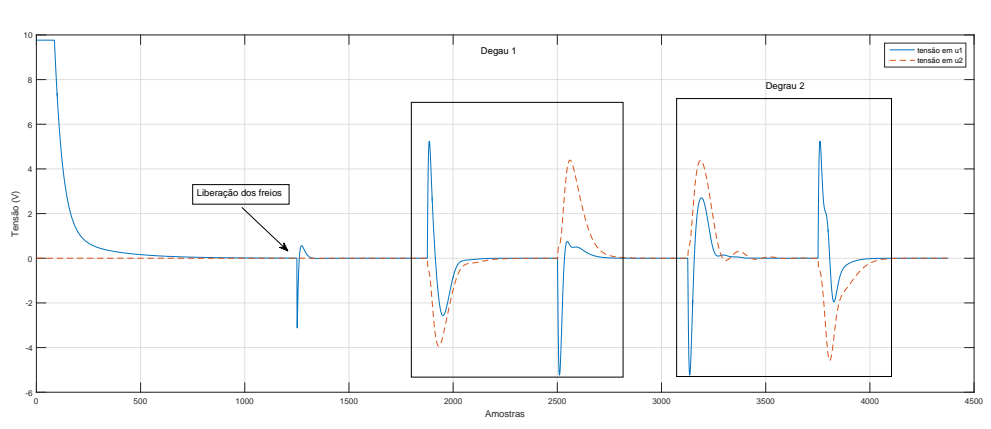

Figura 12: Tensão aplicada nos servomotores

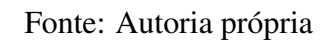

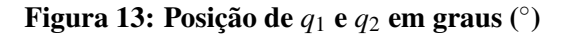

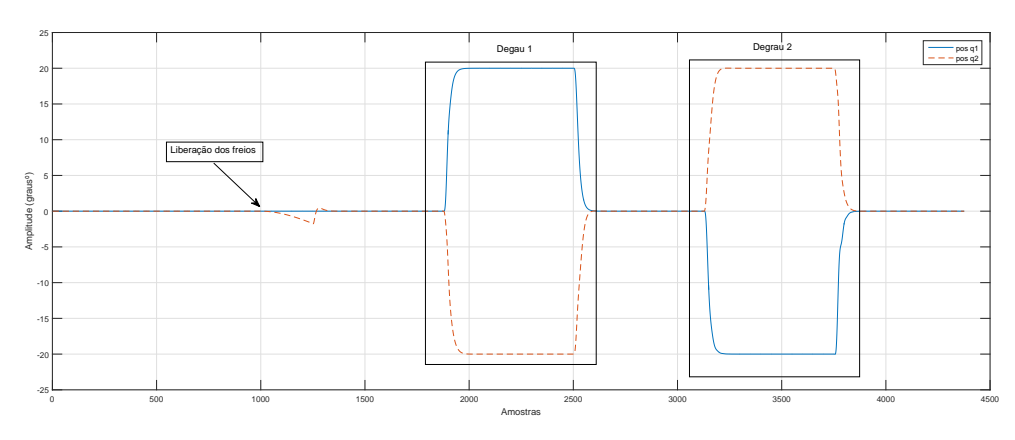

Fonte: Autoria própria

Figura 14: Tensão aplicada nos servomotores

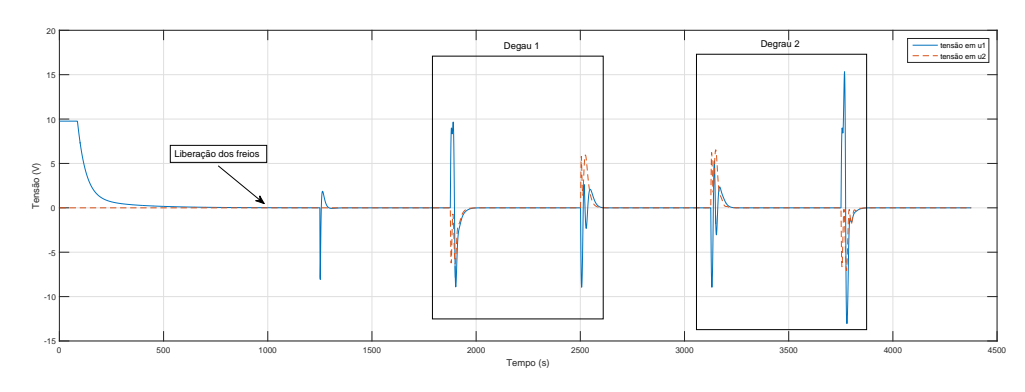

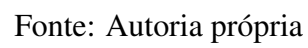

# 8 CONSIDERAÇÕES FINAIS

Segundo a revisão bibliográfica apresentada nos capítulos deste trabalho, foram feitas a análise do modelo não-linear, síntese de controladores quase-LPV, implementação dos mesmos e comparação com trabalho já conhecido pelo meio acadêmico.

Embora não tenha sido possível implementar o controlador projetado na planta física, o mesmo foi testado em um ambiente de simulação que apresenta o mesmo comportamento à planta física.

Tendo em vista que o controlador proposto neste trabalho conseguiu tornar o sistema estável à variações de 50 $^{\circ}$  na base giratória, e 45 $^{\circ}$  no gimbal externo, sendo que em  $(ANGÉLICO et al., 2017)$ , o sistema requer uma energia de controle acima dos limites físicos com variações acima de 20 $^{\circ}$  uma vez que o principal escopo era aumentar a robustez do sistema.

Além de o sistema também apresentar um *overshoot* mais lento, exigindo menos velocidade no sistema, dessa forma, poupando o sistema eletrônico dos servomotores.

Como sugestão para trabalhos futuros, pode-se implementar o controle aqui proposto, para validá-lo; também aplicar outras técnicas de controle, a partir do modelo obtido, focando em outros critérios, tais como velocidade e energia de controle; aumentar a região convexa; e aumentar a quantidade os parâmetros incertos.

## **REFERÊNCIAS**

ANGELICO, B. A.; BARBOSA, F. S.; TORIUMI, F. Y. State feedback decoupling control ´ of a control moment gyroscope. Journal of Control, Automation and Electrical Systems, Springer, v. 28, n. 1, p. 26–35, 2017.

BHAT, S. P.; TIWARI, P. K. Controllability of spacecraft attitude using control moment gyroscopes. IEEE transactions on Automatic Control, IEEE, v. 54, n. 3, p. 585–590, 2009.

BOYD, S. et al. Linear matrix inequalities in system and control theory. [S.l.]: SIAM, 1994.

BURNS, R. Advanced control engineering. [S.l.]: Butterworth-Heinemann, 2001.

CHILALI, M.; GAHINET, P. H/sub/spl infin//design with pole placement constraints: an lmi approach. IEEE Transactions on automatic control, IEEE, v. 41, n. 3, p. 358–367, 1996.

CLOUTIER, J. R.; D'SOUZA, C. N.; MRACEK, C. P. Nonlinear regulation and nonlinear H<sup>∞</sup> control via the state-dependent riccati equation technique: Part 1, theory. In: EMBRY-RIDDLE AERONAUTICAL UNIV. PRESS DAYTONA BEACH, FL. Proceedings of the First International Conference on Nonlinear Problems in Aviation and Aerospace. [S.l.], 1996. p. 117–130.

CRUZ, J. d. Controle robusto multivariável. Universidade de São Paulo, São Paulo, Brasil, 1996.

ECP, T. P. Manual for model 750 control moment gyroscope. ECP, Educational Control Products, 1999.

FORHAN, N. A. E.; SENNA, J. R. S. Giroscopios mems. Relatório técnico-científico, Instituto Nacional de Pesquisas Espaciais-INPE, São José dos Campos-SP-Brasil, iNPE-16671-RPQ/848, 2010.

GAGNE, J. et al. Gyrolock: stabilizing the heart with control moment gyroscope (cmg)-from concept to first in vivo assessments. IEEE Transactions on robotics, IEEE, v. 28, n. 4, p. 942–954, 2012.

GREEN, M.; LIMEBEER, D. J. Linear robust control. [S.l.]: Courier Corporation, 2012.

HUANG, Y.; JADBABAIE, A. Nonlinear H∞ control: An enhanced quasi-lpv approach. In: Proceedings of the 14th IFAC world congress. [S.l.: s.n.], 1999. p. 85–90.

IWANISHI, M. et al. Primary intestinal follicular lymphoma and premature atherosclerosis in a japanese diabetic patient with atypical familial partial lipodystrophy. Internal Medicine, The Japanese Society of Internal Medicine, v. 53, n. 8, p. 851–858, 2014.

JÚNIOR, Z. R. M.; LOPES, R. V. Modelagem de um helicóptero elétrico em uma plataforma 3dof. In: XIX Congresso de Estudantes de Engenharia Mecânica. [S.l.: s.n.], 2012.

KANIESKI, J. M. Modelagem e controle LQR aplicado a um condicionador de energia. Dissertação (Mestrado) — Universidade Tecnológica Federal do Paraná, 2010.

NISE, N. S.; SILVA, F. R. da. Engenharia de sistemas de controle. [S.l.]: LTC, 2002.

OGATA, K.; YANG, Y. Modern control engineering. Prentice-Hall Englewood Cliffs, NJ, 2003.

REZENDE, S. O. Sistemas inteligentes: fundamentos e aplicações. [S.l.]: Editora Manole Ltda, 2003.

SAVI, M. A. Dinâmica não-linear e caos. [S.l.]: Editora E-papers, 2006.

SILVA, E. R. da et al. Implementação prática da d-estabilidade robusta via realimentação derivativa em um sistema de suspensão ativa. XI Simpósio Brasileiro de Automação Inteligente, 2013.

STURM, J. Sedumi: Matlab toolbox for solving optimization problems over symmetric cones. Web: http://fewcal. kub. nl/sturm/software/sedumi. html, 2001.

SUN, L.; GAN, J. Researching of two-wheeled self-balancing robot base on lqr combined with pid. In: IEEE. Intelligent Systems and Applications (ISA), 2010 2nd International Workshop on. [S.l.], 2010. p. 1–5.

TERRA, A. A. S. M. H. Controle  $H_{\infty}$  não linear de robôs manipuladores via representação quase-lpv. 2001.

TORIUMI, F. Y. Controle digital de uma planta giroscópio. Tese (Doutorado) — Universidade de São Paulo, 2016.

TROFINO, A. Controle robusto. Apostila–Programa de Pós-Graduação em Engenharia Elétrica Laboratório de Controle e Micro-Informática, Universidade Federal de Santa Catarina, Florianópolis, 2000.

UYGUN, K.; MATTHEW, H. W.; HUANG, Y. Investigation of metabolic objectives in cultured hepatocytes. **Biotechnology and bioengineering**, Wiley Online Library, v. 97, n. 3, p. 622–637, 2007.

YETKIN, H. et al. Gyroscopic stabilization of an unmanned bicycle. In: IEEE. American Control Conference (ACC), 2014. [S.l.], 2014. p. 4549–4554.

# APÊNDICE A -- EQUACÕES DO SISTEMA NÃO LINEAR

Seguem equações que descrevem o comportamento não linear do sistema: Equação 1:

$$
T_1 - J_D(\sin(q_2)\omega_2\omega_3 + \sin(q_2)\sin(q_3)\omega_3\omega
$$
  

$$
4 - \cos(q_2)\cos(q_3)\omega_2\omega_4 - \dot{\omega}_1 - \cos(q_2)\dot{\omega}_3 - \sin(q_2)\cos(q_3)\dot{\omega}_4) = 0
$$
 (52)

Equação 2:

$$
0.5J_D \omega_1(sin(q_2)\omega_3 - cos(q_2)cos(q_3)\omega_4) + 0.5J_D
$$
  
\n
$$
(sin(q_2)\omega_3(\omega_1 + cos(q_2)\omega_3 + sin(q_2)cos(q_3)\omega_4) + 0.5J_D(cos(q_2)\omega_3(sin(q_2)\omega_3 - cos(q_2)cos(q_3)\omega_4)
$$
  
\n
$$
+ 0.5I_D cos(q_2)cos(q_3)\omega_4(cos(q_2)\omega_3 + sin(q_2)cos(q_3)\omega_4) + 0.5J_D sin(q_2)cos(q_3)\omega_4(sin(q_2)\omega_3 - cos(q_2)cos(q_3)\omega_4) + I_D(\omega_2 - cos(q_3)\omega_3\omega_4 - sin(q_3)\omega_4) - T_2
$$
  
\n
$$
- 0.5I_D sin(q_2)\omega_3(cos(q_2)\omega_3 + sin(q_2)cos(q_3)\omega_4)
$$
  
\n
$$
- 0.5I_D cos(q_2)\omega_3(sin(q_2)\omega_3 - cos(q_2)cos(q_3)\omega_4)
$$
  
\n
$$
- 0.5I_D sin(q_2)cos(q_3)\omega_4(sin(q_2)\omega_3 - cos(q_2)cos(q_3)\omega_4)
$$
  
\n
$$
- 0.5J_D cos(q_2)cos(q_3)\omega_4(\omega_1 + cos(q_2)\omega_3 + sin(q_2)cos(q_3)\omega_4) = 0
$$
 (54)

Equação 3:

$$
0.5 \omega_4(I_D \cos(q_3) \omega_2 + I_D \cos(q_3) (\omega_2 - \sin(q_3) \omega_4)
$$
  
\n
$$
-I_D \sin(q_3) \cos(q_2) (\sin(q_2) \omega_3 - \cos(q_2) \cos(q_3) \omega_4)
$$
  
\n
$$
-\sin(q_2) \sin(q_3) (I_D \cos(q_2) \omega_3 + I_D \sin(q_2) \cos(q_3) \omega_4 - J_D \omega_1 - J_D \cos(q_2) \omega_3 - J_D \sin(q_2) \cos(q_3) \omega_4
$$
  
\n
$$
-J_D (\omega_1 + \cos(q_2) \omega_3 + \sin(q_2) \cos(q_3) \omega_4)))
$$
  
\n
$$
+ 0.5 J_D \omega_3 + 0.5 J_D \cos(q_2) \omega_1 - T_3 - 0.5 J_D \sin(q_2) \omega_1 \omega_2 - 0.5 J_D
$$
  
\n
$$
\sin(q_2) \omega_2 (\omega_1 + \cos(q_2) \omega_3 + \sin(q_2) \cos(q_3) \omega_4) - 0.5 \cos(q_2) \omega_2 (J_D \sin(q_2) \omega_3 + I_D \cos(q_2) \cos(q_3) \omega_4 - I_D \sin(q_2) \omega_3 - J_D \cos(q_2) \cos(q_3) \omega_4 - I_D (\sin(q_2) \omega_3 - \cos(q_2) \cos(q_3) \omega_4))
$$
  
\n
$$
- 0.5 J_D \cos(q_2) (\sin(q_2) \omega_2 \omega_3 + \sin(q_2) \sin(q_3) \omega_3 \omega_4 - \cos(q_2) \cos(q_3) \omega_4))
$$
  
\n
$$
- \omega_1 - \cos(q_2) \omega_3 - \sin(q_2) \cos(q_3) \omega_4) - 0.5 \sin(q_2) (J_D
$$
  
\n
$$
\cos(q_2) \omega_2 \omega_3 + J_D \sin(q_2) \cos(q_3) \omega_2 \omega_4 + J_D \sin(q_3) \cos(q_2) \omega_3 \omega_4 - J_D \sin(q_2) \omega_3 \omega_4 - I_D \cos(q_2) \cos(q_3) \omega_4 - I_D \cos(q_2) \omega_3 - I_D \sin(q_2) \cos(q_3) \omega_4 - I_D (\cos(q
$$

Equação 4:

$$
0.5I_D \sin(q_2)\cos(q_3)\omega_2(\sin(q_2)\omega_3 - \cos(q_2)\cos(q_3)\omega_4) \\ + 0.5I_D \sin(q_3)\cos(q_2)\omega_3(\sin(q_2)\omega_3 - \cos(q_2)\cos(q_3)\omega_4) \\ + 0.5I_D \omega_4 + 0.5\sin(q_2)(J_D \cos(q_2)\omega_2\omega_4 \\ + I_D \sin(q_2)\cos(q_3)\omega_2\omega_3 + I_D \sin(q_3)\cos(q_2)\omega_3^2 \\ + J_D \sin(q_2)\omega_4 + J_D \cos(q_3)\omega_1 + J_D \cos(q_2)\cos(q_3)\omega_3 - I_D \cos(q_2)\omega_2\omega_4 \\ - J_D \sin(q_3)\omega_1\omega_3 - J_D \sin(q_2)\cos(q_3)\omega_2\omega_3 \\ - J_D \sin(q_3)\cos(q_2)\omega_3^2 - J_D \sin(q_2)\cos(q_3)\omega_2\omega_3 \\ + \sin(q_2)\cos(q_3)\omega_4) - I_D \sin(q_2)\omega_4 - I_D \cos(q_2)\cos(q_3)\omega_3 \\ - J_D \cos(q_3)(\sin(q_2)\omega_2\omega_3 + \sin(q_2)\sin(q_3)\omega_3\omega_4 - \cos(q_2)\cos(q_3)\omega_2\omega_4 - \omega_1 - \cos(q_2)\cos(q_3)\omega_2\omega_4 - \omega_1 - \cos(q_2)\cos(q_3)\omega_4) - (I_D - J_D)\sin(q_3) \\ \sin(q_2)^2\omega_4) - 0.5 \cos(q_2)\omega_2(I_D \sin(q_2)\omega_4 \\ + I_D \cos(q_2)\cos(q_3)\omega_3 - J_D \sin(q_2)\omega_4 - J_D \cos(q_3)\omega_4) \\ - J_D \cos(q_2)\cos(q_3)\omega_3 - J_D \cos(q_3)(\omega_1 \\ + \cos(q_2)\omega_3 + \sin(q_2)\cos(q_3)\omega_4)) \\ - 0.5I_D \cos(q_2)\cos(q_3)(\cos(q_2)\omega_2\omega_3 + \sin(q_2)\cos(q_3)\omega_2\omega_4 \\ + \sin(q_3)\cos(q_2)\omega_3\omega_4 + \sin(q_2)\omega_3 - \cos(q_2)\cos(q_3)\omega_3\omega_4 \\ - \sin(q_3)\omega_4 - (I_D - J_D)\sin(q_2)(\sin(q_2)\cos(q_3)\omega_3\omega_4) - 0.5
$$

# APÊNDICE B - RESULTADO DAS LMIS

SeDuMi 1.3 by AdvOL, 2005-2008 and Jos F. Sturm, 1998-2003.

Alg = 2: xz-corrector, theta =  $0.250$ , beta =  $0.500$ 

eqs m = 42, order n = 183, dim = 1275, blocks = 27

 $nnz(A) = 2296 + 0, nnz(ADA) = 1764, nnz(L) = 903$ 

### 0 : 9.11E+06 0.000

1 : 0.00E+00 2.60E+06 0.000 0.2851 0.9000 0.9000 1.00 1 1 1.2E+04 2 : 0.00E+00 1.49E+06 0.000 0.5733 0.9000 0.9000 1.00 1 1 6.7E+03 3 : 0.00E+00 7.12E+05 0.000 0.4785 0.9000 0.9000 1.00 1 1 3.2E+03 4 : 0.00E+00 3.49E+05 0.000 0.4894 0.9000 0.9000 1.00 1 1 1.6E+03 5 : 0.00E+00 1.55E+05 0.000 0.4449 0.9000 0.9000 1.00 1 1 7.0E+02 6 : 0.00E+00 3.85E+04 0.000 0.2486 0.9000 0.9000 1.00 1 1 1.7E+02 7 : 0.00E+00 8.57E+02 0.000 0.0222 0.9900 0.9900 1.00 1 1 3.8E+00 8 : 0.00E+00 4.66E-03 0.000 0.0000 1.0000 1.0000 1.00 1 1 2.1E-05 9 : 0.00E+00 1.18E-06 0.000 0.0003 0.9999 0.9999 0.99 1 1 5.3E-09 10 : 0.00E+00 3.65E-10 0.000 0.0003 0.9999 0.9999 -0.93 1 1 5.2E-09 11 : 0.00E+00 3.65E-17 0.000 0.0000 1.0000 1.0000 -1.00 1 1 5.2E-09 12 : 0.00E+00 4.99E-18 0.000 0.1365 0.9000 0.9000 -0.01 1 1 1.8E-09 13 : 0.00E+00 9.51E-19 0.000 0.1908 0.9000 0.9000 -0.02 1 3 7.9E-10 iter seconds digits c\*x b\*y

#### 13 0.8 Inf 0.0000000000e+00 0.0000000000e+00

|*Ax*−*b*| = 4.0*e*−10,[*Ay*−*c*]<sup>+</sup> = 0.0*E* +00,|*x*| = 2.1*e*−10,|*y*| = 8.7*e*+11

Detailed timing (sec)

Pre IPM Post

8.610E-01 1.301E+00 5.600E-02

Max-norms:  $||b|| = 0, ||c|| = 0,$ 

Cholesky  $|add| = 0$ ,  $|skip| = 13$ ,  $||L.L|| = 50.8548$ .